Υποστηρικτικές - Διεύθυνση Προμηθειών<br>Λειτουργίες - - Λειτουργιών Παραγωγής

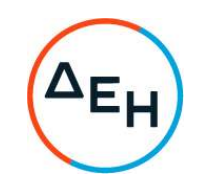

## Αριθμός Πρόσκλησης: ΔΠΛΠ - 903208

Αντικείμενο: Προμήθεια χιτωνίων κυλίνδρων μηχανών Diesel Mitsui-Man B&W 12Κ90ΜC-S του ΑΗΣ ΑΘΕΡΙΝΟΛΑΚΚΟΥ

## ΣΥΜΠΛΗΡΩΜΑ Νο 6

Με το παρόν Συμπλήρωμα Νο6 παρατείνεται η καταληκτική ημερομηνία υποβολής προσφορών:

> ΝΕΑ ΚΑΤΑΛΗΚΤΙΚΗ ΗΜΕΡΟΜΗΝΙΑ ΚΑΙ ΩΡΑ ΥΠΟΒΟΛΗΣ ΠΡΟΣΦΟΡΩΝ: 26.09.2022 και ΩΡΑ 13:00 π.μ

+30 210 5230301 +30 210 5234301